## **Установка оборудования:**

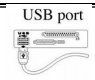

Подключите USB-клавиатуру к порту USB

компьютера.

## **Клавиша Fn и «горячие» клавиши**

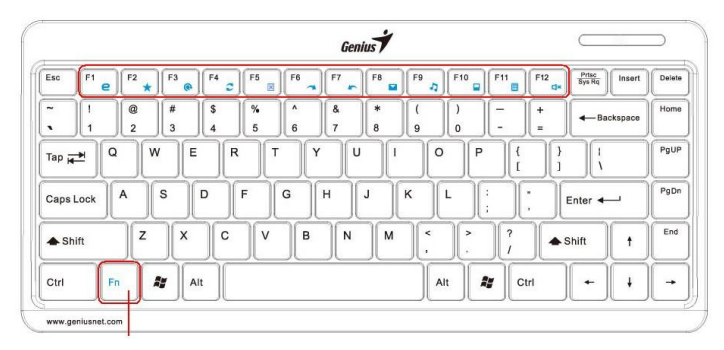

## Клавиша Fn

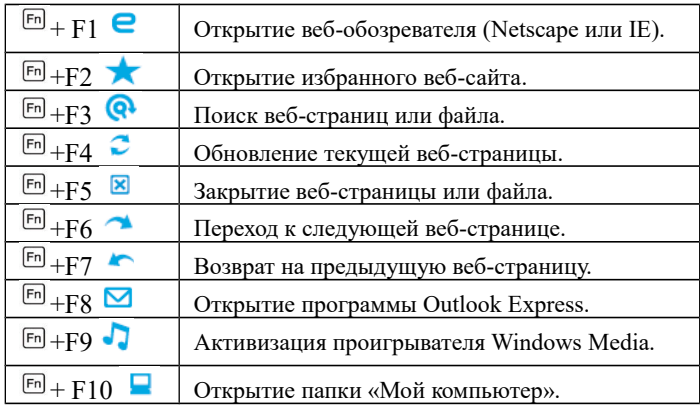

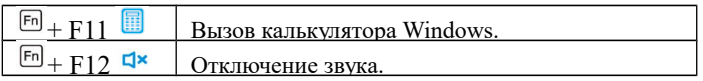